# Page 1 of 18 0580\_m22\_qp\_42

- **1** A company employed 300 workers when it started and now employs 852 workers.
	- **(a)** Calculate the percentage increase in the number of workers.

............................................. % [2]

 **(b)** Of the 852 workers, the ratio part-time workers : full-time workers = 5 : 7. Calculate the number of full-time workers.

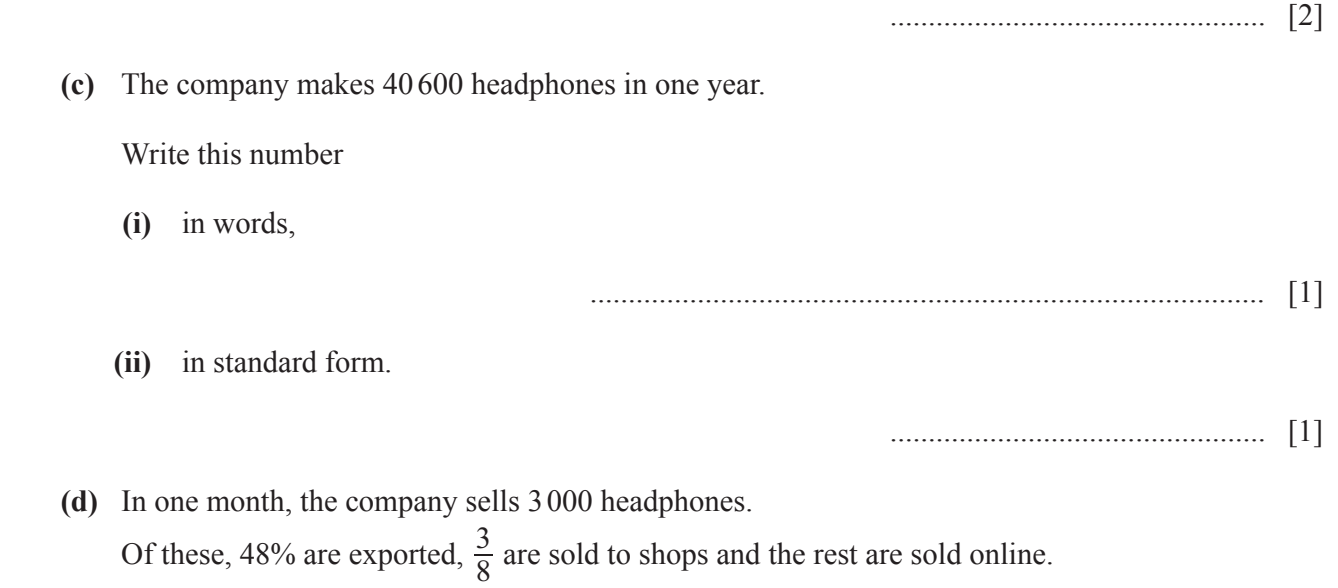

Calculate the number of headphones that are sold online.

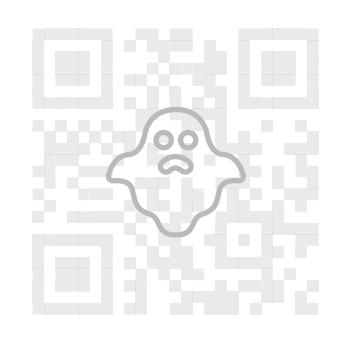

................................................. [3]

 **(e)** One year, sales increased by 15%. The following year sales increased by 18%.

Calculate the overall percentage increase in sales.

............................................. % [3]

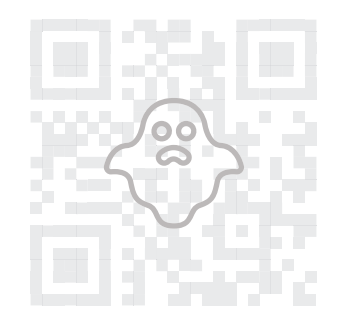

2 The table shows some values for  $y = x^2 - \frac{1}{3x}$ ,  $x \ne 0$ .<br>The *y*-values are rounded to 1 decimal place. The *y*-values are rounded to 1 decimal place.

| $\mathcal{X}$ | $-2$ | $-1.5$      | $-1$ | $-0.75$ | $-0.5$ | $-0.25$ | $-0.1$ |
|---------------|------|-------------|------|---------|--------|---------|--------|
|               | 4.2  | $\Delta$ .J | 1.J  |         |        | 1.4     | ر. ر   |

- **(a)** Complete the table. [2]
- **(b)** On the grid, draw the graph of  $y = x^2 \frac{1}{3x}$  for  $-2 \le x \le -0.1$ .

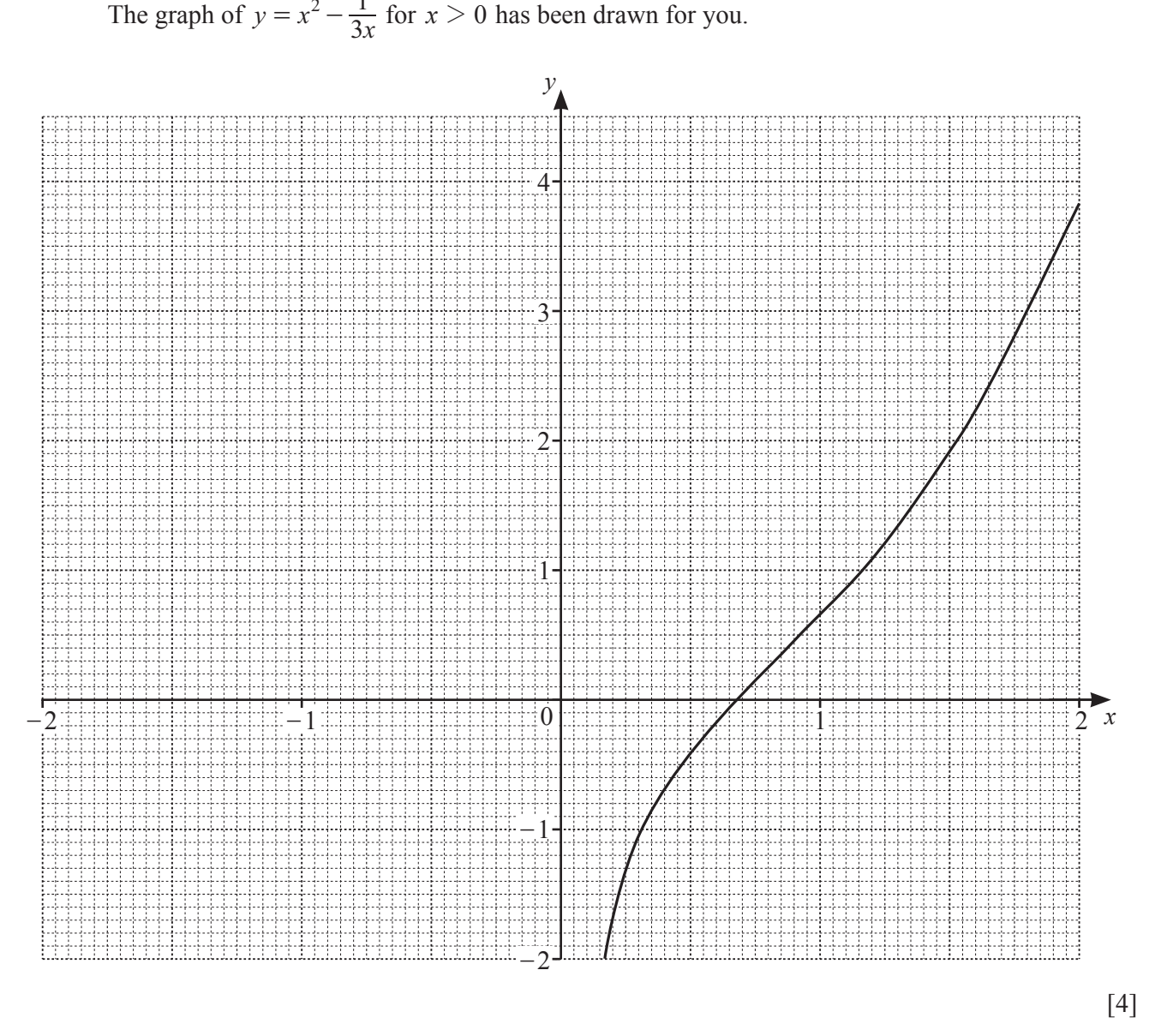

(c) By drawing a suitable line on the grid, solve the equation  $x^2 - \frac{1}{3x} + 1 = 0$ .

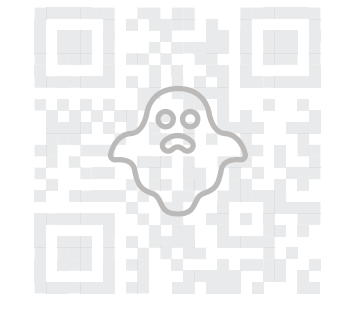

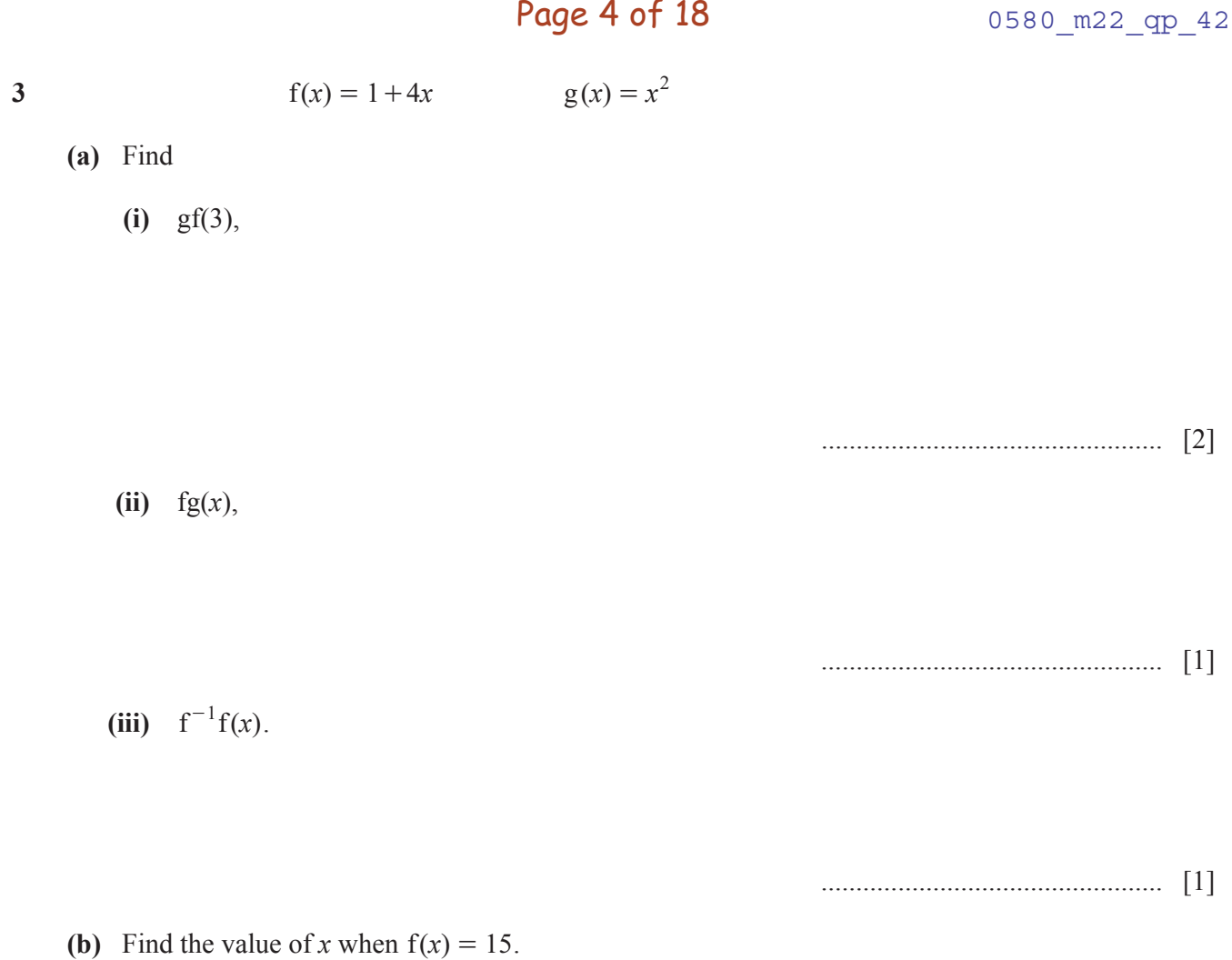

Page 4 of 18

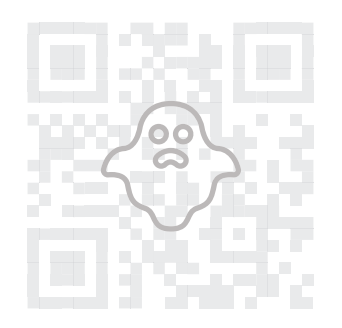

**4 (a)**

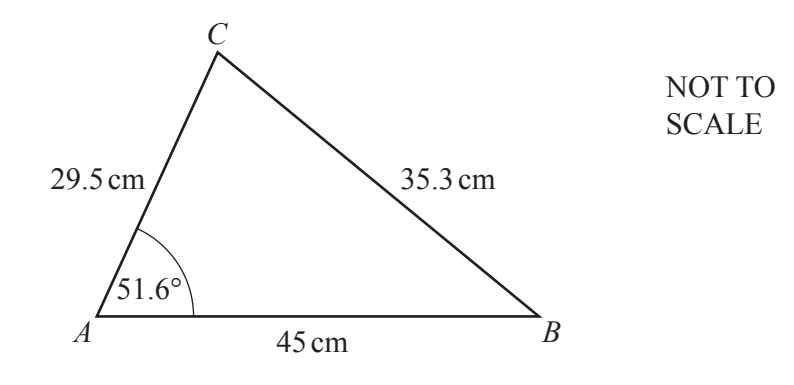

In triangle *ABC*,  $AB = 45$  cm,  $AC = 29.5$  cm,  $BC = 35.3$  cm and angle  $CAB = 51.6^{\circ}$ .

 **(i)** Calculate angle *ABC*.

Angle *ABC* = ................................................ [3]

 **(ii)** Calculate the area of triangle *ABC*.

......................................... cm<sup>2</sup> [2]

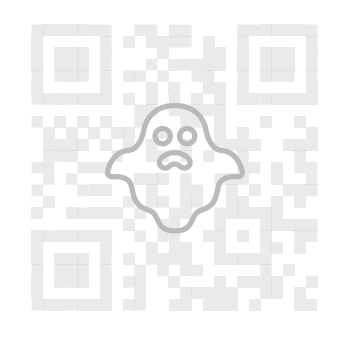

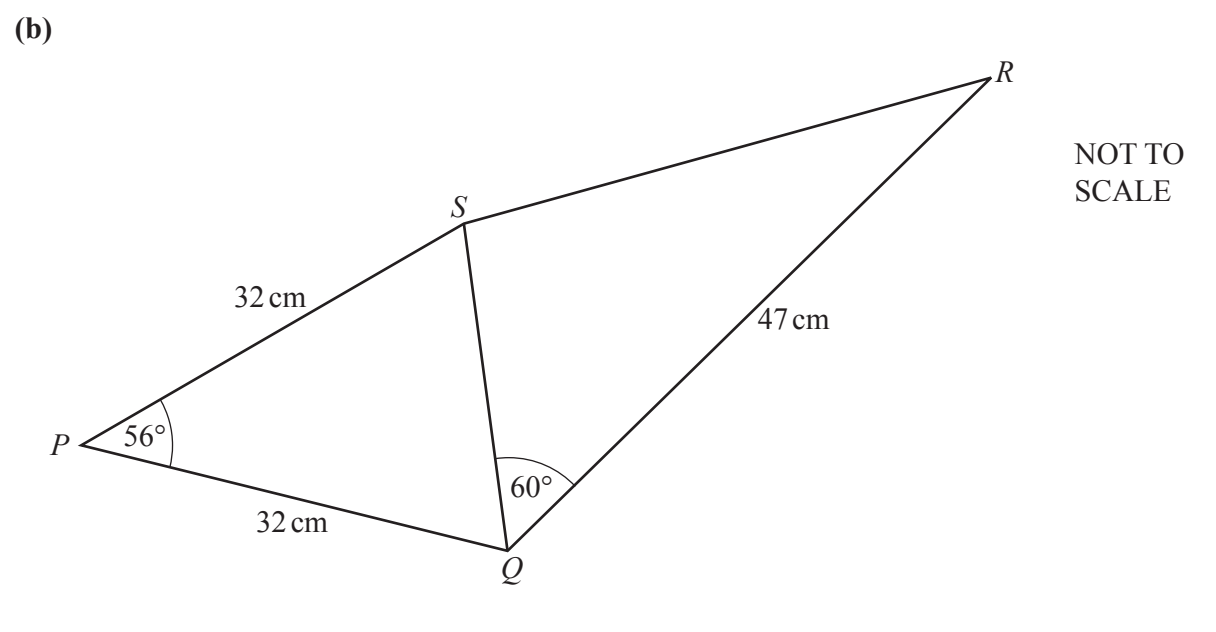

 The diagram shows a quadrilateral *PQRS* formed from two triangles, *PQS* and *QRS*. Triangle *PQS* is isosceles, with  $PQ = PS = 32$  cm and angle  $SPQ = 56^\circ$ .  $QR = 47$  cm and angle  $SQR = 60^{\circ}$ .

 **(i)** Calculate *SR*.

*SR* = ........................................... cm [4]

 **(ii)** Calculate the shortest distance from *P* to *SQ*.

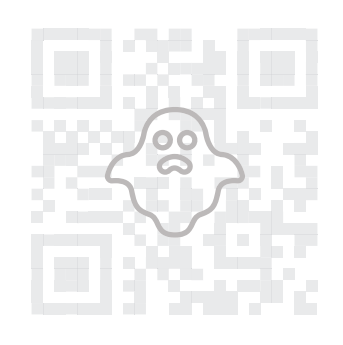

............................................ cm [3]

### Page 7 of 18 0580\_m22\_qp\_42

**5** The table shows information about the mass, *m* grams, of each of 120 letters.

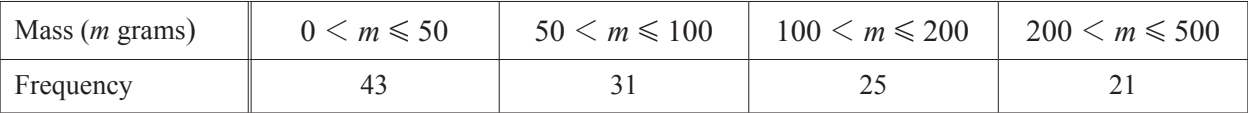

 **(a)** Calculate an estimate of the mean mass.

.............................................. g [4]

 **(b)** Iraj draws a histogram to show this information. He makes the height of the first bar 17.2 cm.

Calculate the height of each of the remaining bars.

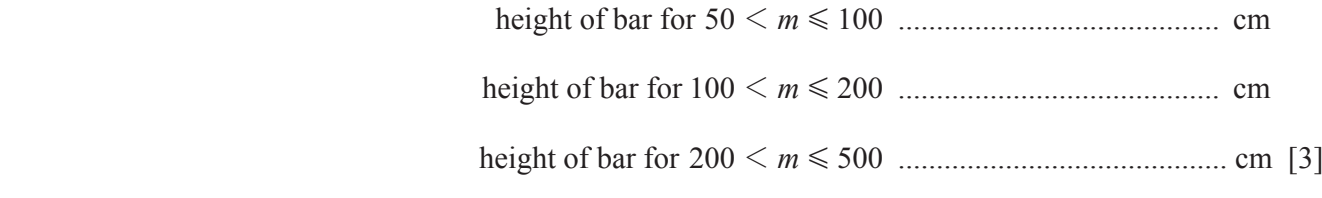

 **(c)** Complete the cumulative frequency table.

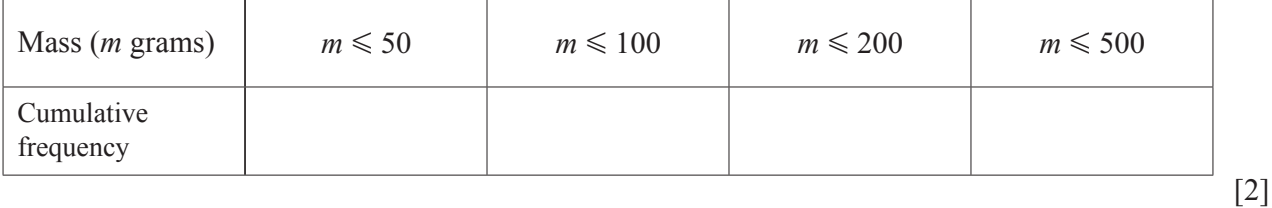

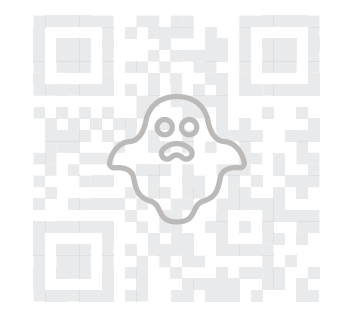

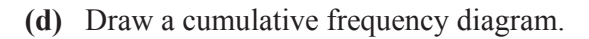

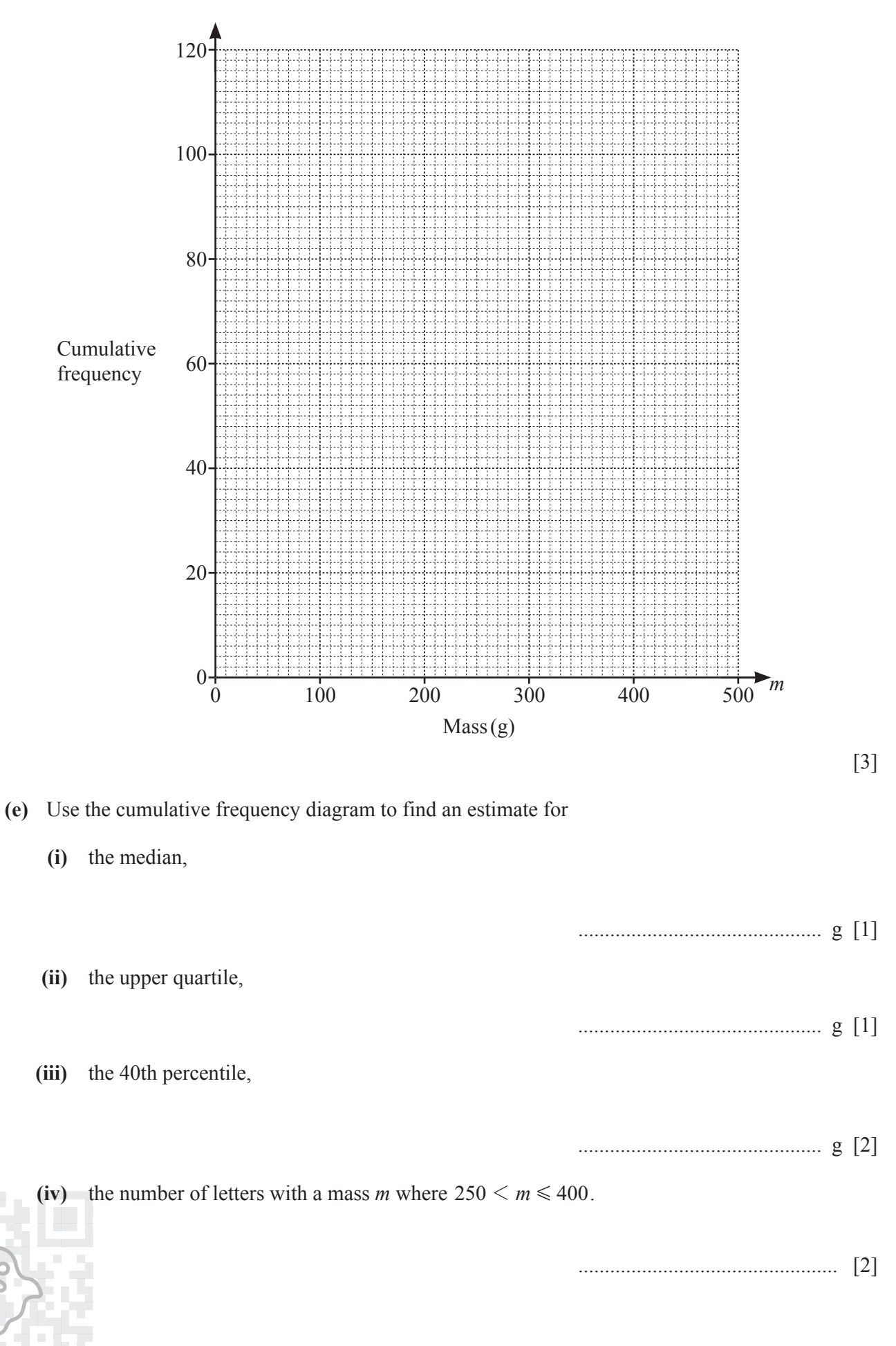

# Page 9 of 18 0580\_m22\_qp\_42

**6 (a)** The interior angle of a regular polygon is 156°.

Calculate the number of sides of this polygon.

................................................. [2]

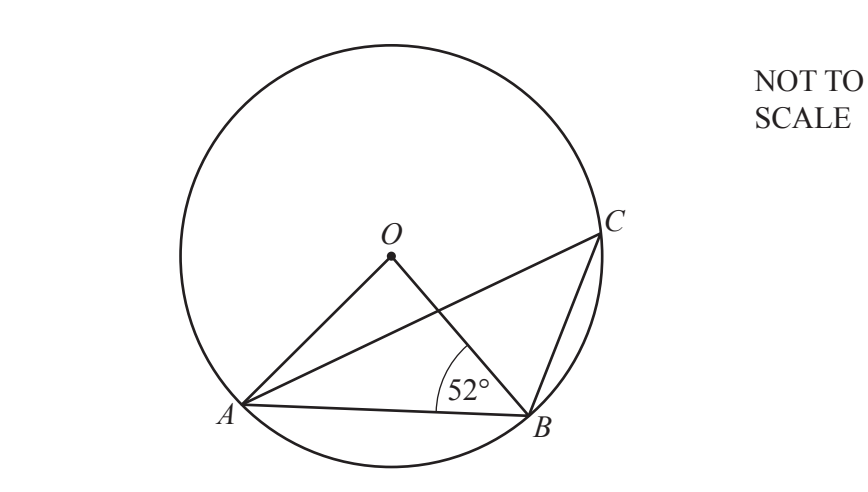

 *A*, *B* and *C* lie on a circle, centre *O*. Angle  $OBA = 52^{\circ}$ .

Calculate angle *ACB*.

 **(b)** 

Angle *ACB* = ................................................ [2]

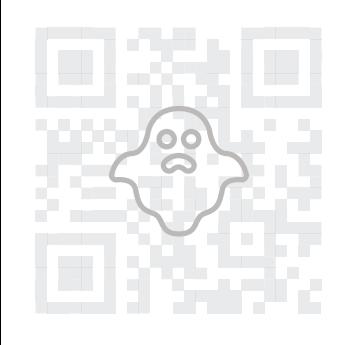

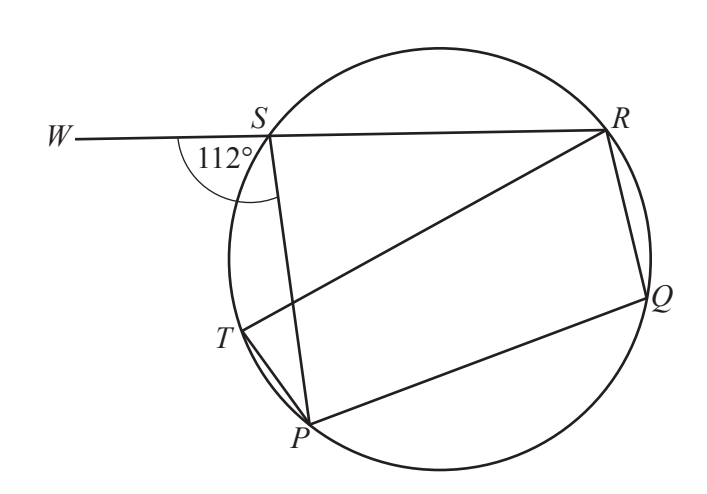

NOT TO **SCALE** 

 $P, Q, R, S$  and T lie on a circle.  $W\overline{SR}$  is a straight line and angle  $W\overline{SP} = 112^{\circ}$ .

Calculate angle PTR.

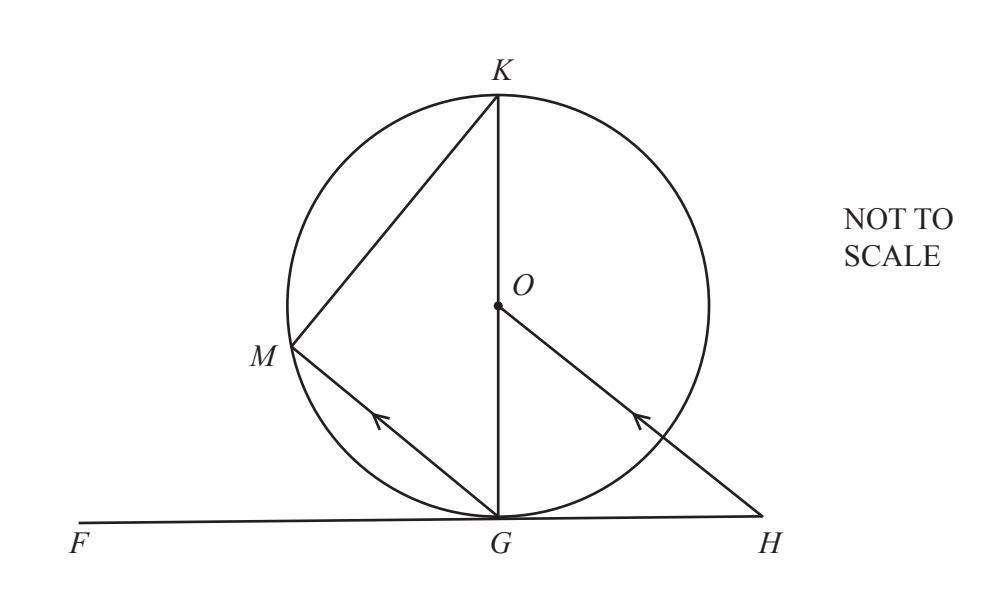

 $G, K$  and  $M$  lie on a circle, centre  $O$ .  $\overrightarrow{FGH}$  is a tangent to the circle at G and MG is parallel to OH.

Show that triangle GKM is mathematically similar to triangle OHG. Give a geometrical reason for each statement you make.

. . . . . . . . . . . . . . OC www.CasperYC.club/0580

 $(c)$ 

 $(d)$ 

**7** Two rectangular picture frames are mathematically similar. (a) The areas of the frames are  $350 \text{ cm}^2$  and  $1134 \text{ cm}^2$ .<br>The width of the smaller frame is 17.5 cm The width of the smaller frame is 17.5 cm. Calculate the width of the larger frame. ............................................ cm [3]  **(b)** A picture in the smaller frame has length 15 cm and width 10.5 cm, both correct to the nearest 5 mm. Calculate the upper bound for the area of this picture. ......................................... cm<sup>2</sup> [2]  **(c)** In a sale, the price of a large frame is reduced by 18%. Parthi pays \$166.05 for 5 large frames in the sale. Calculate the original price of one large frame. \$ ................................................ [2]  **(d)** Parthi advertises a large frame for a price of \$57 or 48.20 euros. The exchange rate is  $$1 = 0.88$  euros. Calculate the difference between these prices, in dollars and cents, correct to the nearest cent.

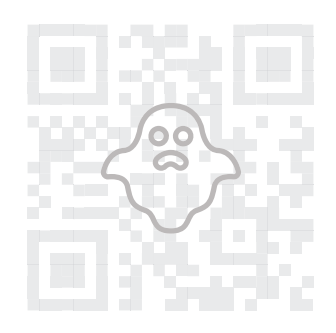

\$ ................................................ [3]

#### Page 12 of 18 0580\_m22\_qp\_42

- **8** Darpan runs a distance of 12 km and then cycles a distance of 26 km. His running speed is *x* km/h and his cycling speed is 10 km/h faster than his running speed. He takes a total time of 2 hours 48 minutes.
- (a) An expression for the time, in hours, Darpan takes to run the 12 km is  $\frac{12}{x}$ .

Write an equation, in terms of *x*, for the total time he takes in hours.

................................................. [3]

[4]

**(b)** Show that this equation simplifies to  $7x^2 - 25x - 300 = 0$ .

(c) Use the quadratic formula to solve  $7x^2 - 25x - 300 = 0$ .<br>You must show all your working You must show all your working.

*x* = ................... or *x* = .................. [4]

 **(d)** Calculate the number of minutes Darpan takes to run the 12 km.

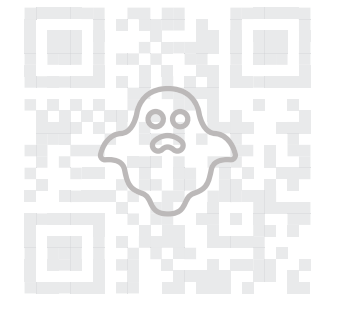

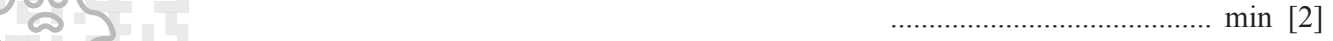

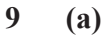

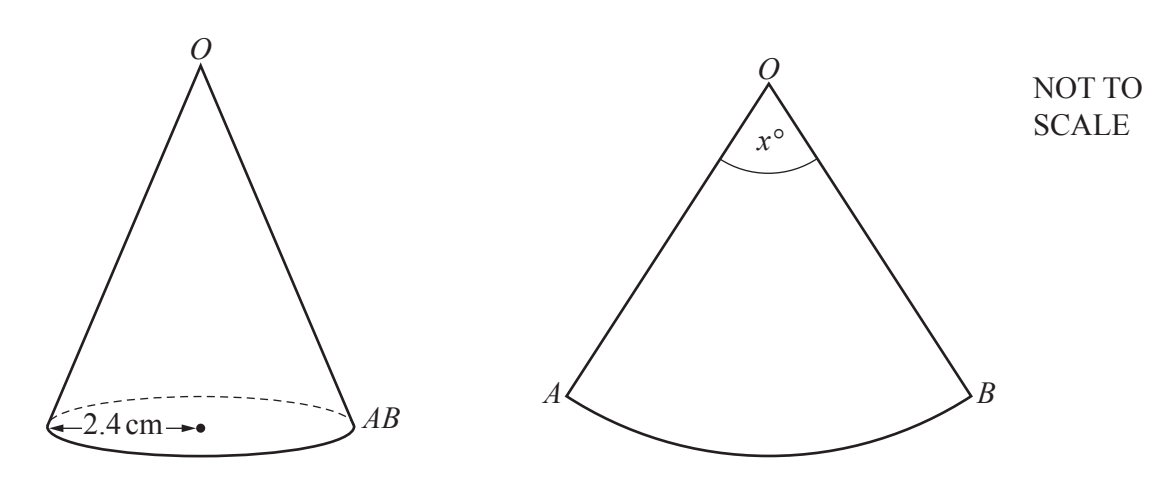

The volume of a paper cone of radius 2.4 cm is 95.4 cm<sup>3</sup>.<br>The paper is cut along the slant height from O to AB The paper is cut along the slant height from *O* to *AB*. The cone is opened to form a sector *OAB* of a circle with centre *O*.

Calculate the sector angle *x°*.

[The volume, *V*, of a cone with radius *r* and height *h* is  $V = \frac{1}{3} \pi r^2 h$ .]

................................................. [6]

 **(b)** An empty fuel tank is filled using a cylindrical pipe with diameter 8 cm. Fuel flows along this pipe at a rate of 2 metres per second. It takes 24 minutes to fill the tank.

Calculate the capacity of the tank. Give your answer in litres.

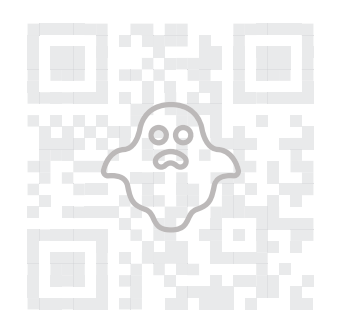

........................................ litres [4]

**10 (a)** Expand and simplify.

$$
(x+1)(x-2)(x+3)
$$

................................................. [3]

 **(b)** Make *g* the subject of the formula.

$$
M = \frac{2fg}{g-c}
$$

*g* = ................................................ [4]

 **(c)** Simplify.

$$
\frac{4x^2 - 16x}{x^2 - 16}
$$

................................................. [3]

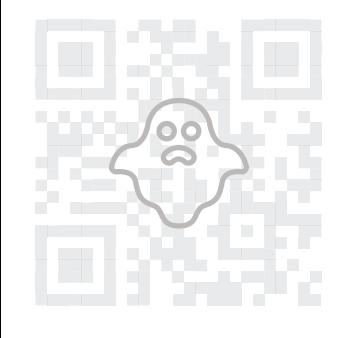

# Page 15 of 18 0580\_m22\_qp\_42

- **11 (a)** The probability that Shalini is late for school on any day is  $\frac{1}{6}$ .
	- **(i)** Complete the tree diagram for Monday and Tuesday.

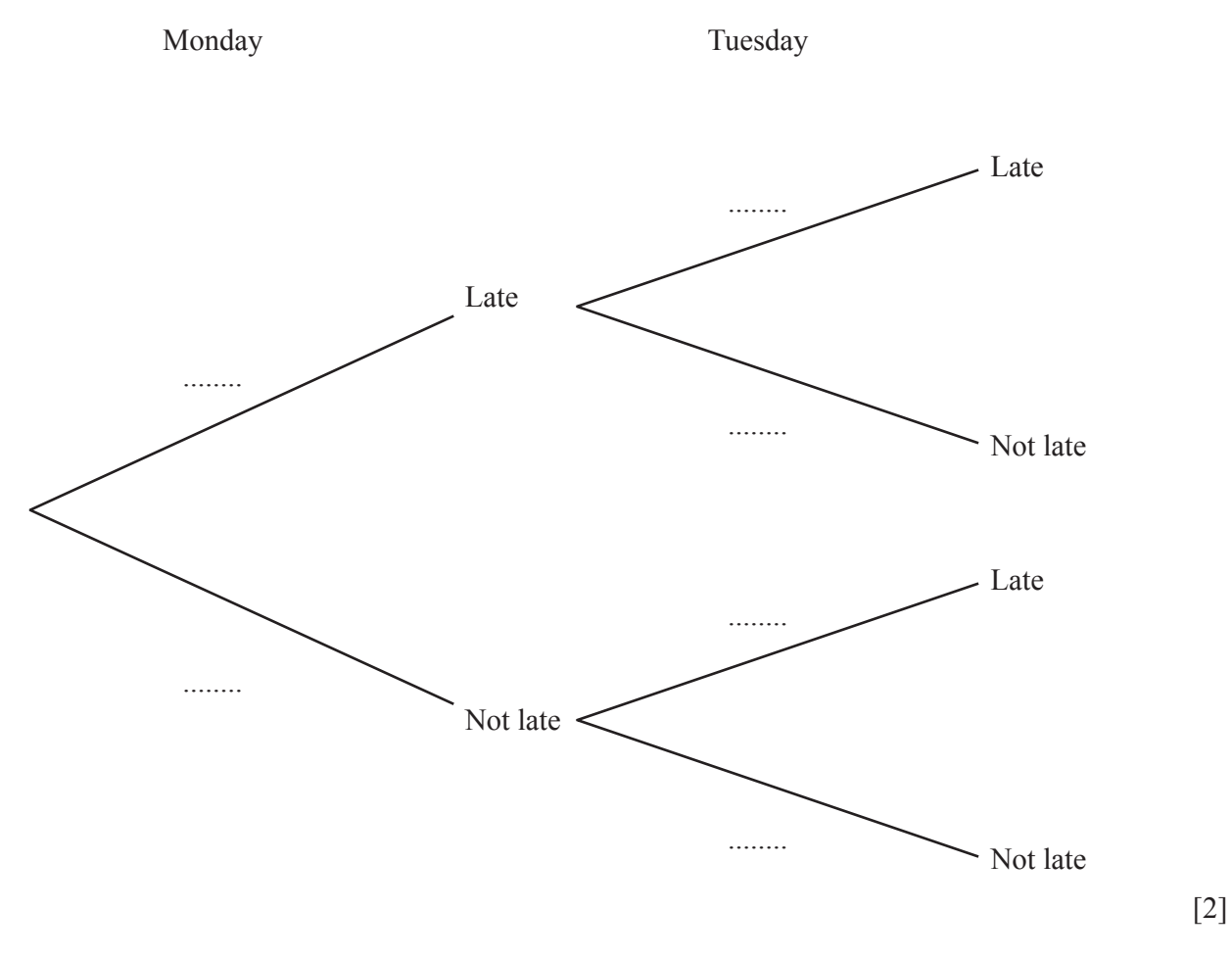

 **(ii)** Calculate the probability that Shalini is late on Monday but is not late on Tuesday.

................................................. [2]

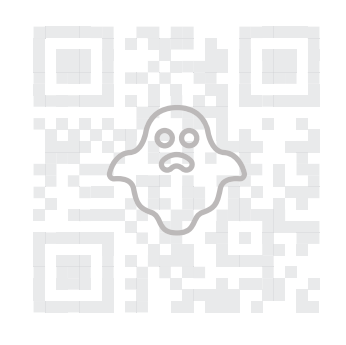

### Page 16 of 18 0580\_m22\_qp\_42

 **(b)** The Venn diagram shows the number of students in a group of 50 students who wear glasses (*G*), who wear trainers  $(T)$  and who have a mobile phone  $(M)$ .

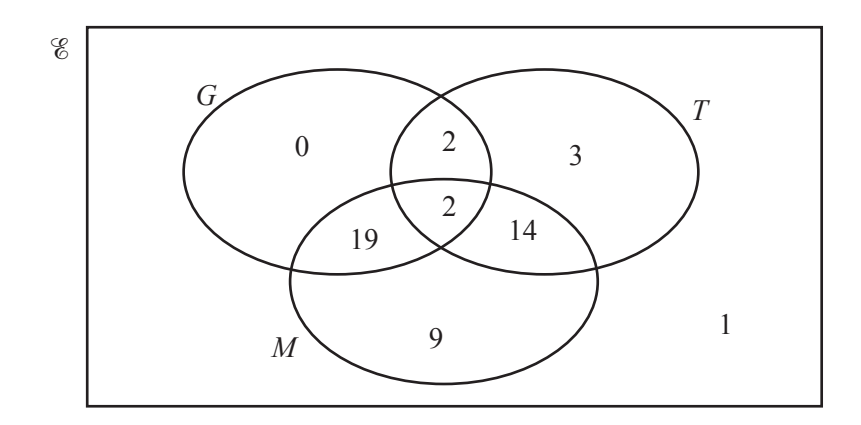

- **(i)** Use set notation to describe the region that contains only one student.
- .................................................. [1] **(ii)** Find  $n(T' \cap (G \cup M))$ .
	- ................................................. [1]

 **(iii)** One student is picked at random from the 50 students.

Find the probability that this student wears trainers but does not wear glasses.

................................................. [1]

 **(iv)** Two students are picked at random from those wearing trainers. Find the probability that both students have mobile phones.

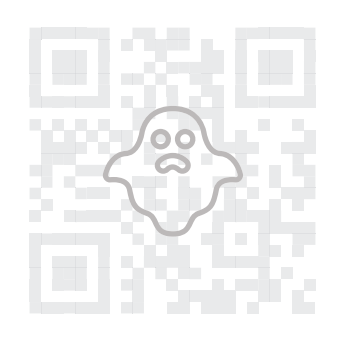

................................................. [3]

**12** (a) Solve the equation tan  $x = 11.43$  for  $0^{\circ} \le x \le 360^{\circ}$ .

*x* = ................... or *x* = .................. [2]

**(b)** Sketch the curve  $y = x^3 - 4x$ .

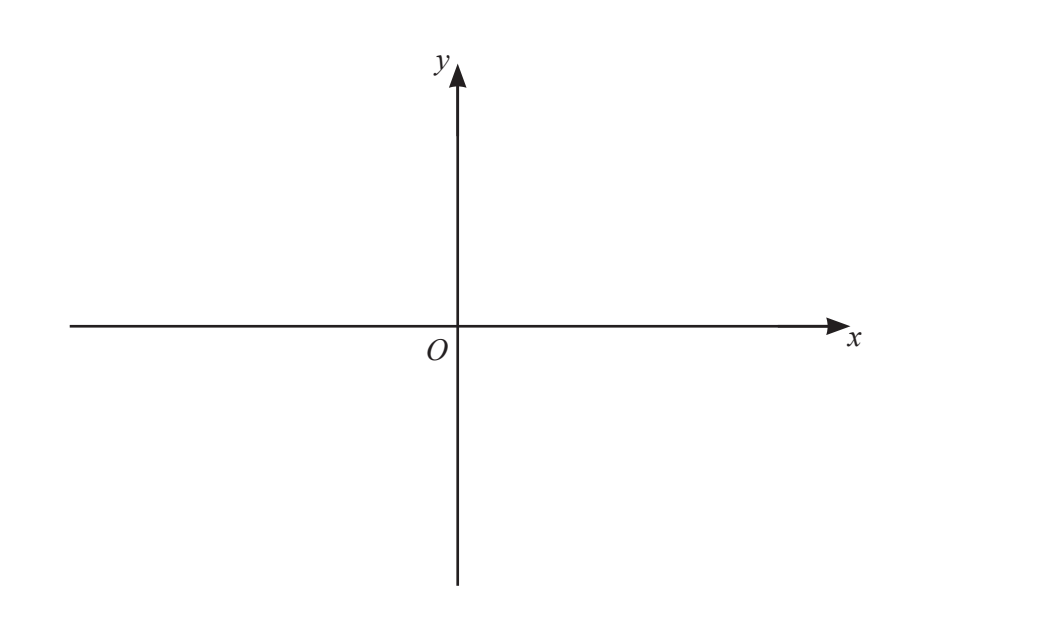

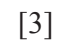

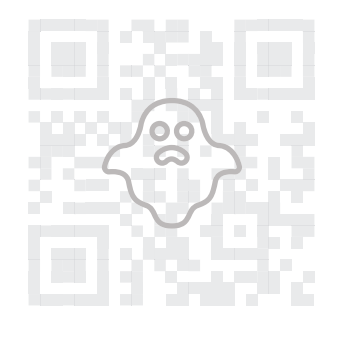

### Page 18 of 18 0580\_m22\_qp\_42

**(c)** A curve has equation  $y = x^3 + ax + b$ .<br>The stationary points of the curve have coordinates (2, *k*) and (-2, 10 - *k*).

Work out the value of *a*, the value of *b* and the value of *k*.

*a* = ................................ , *b* = ................................ , *k* = ................................ [6]

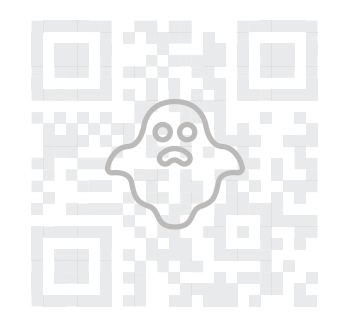